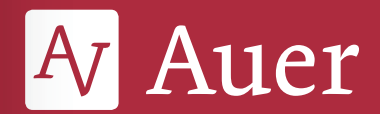

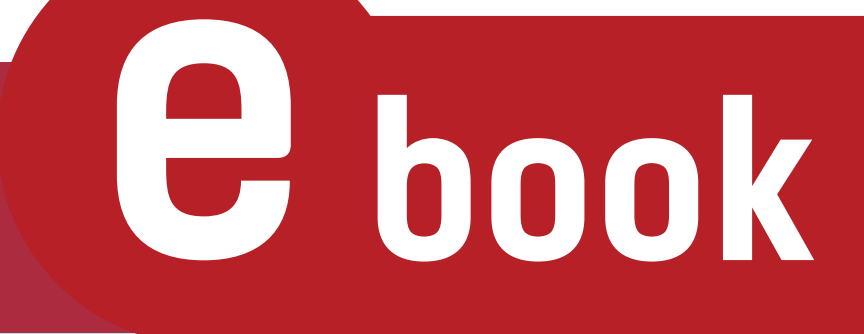

Maria Edelmann Marion Kromer

# Hans Joachim SCHÄDLICH Der Sprachabschneider

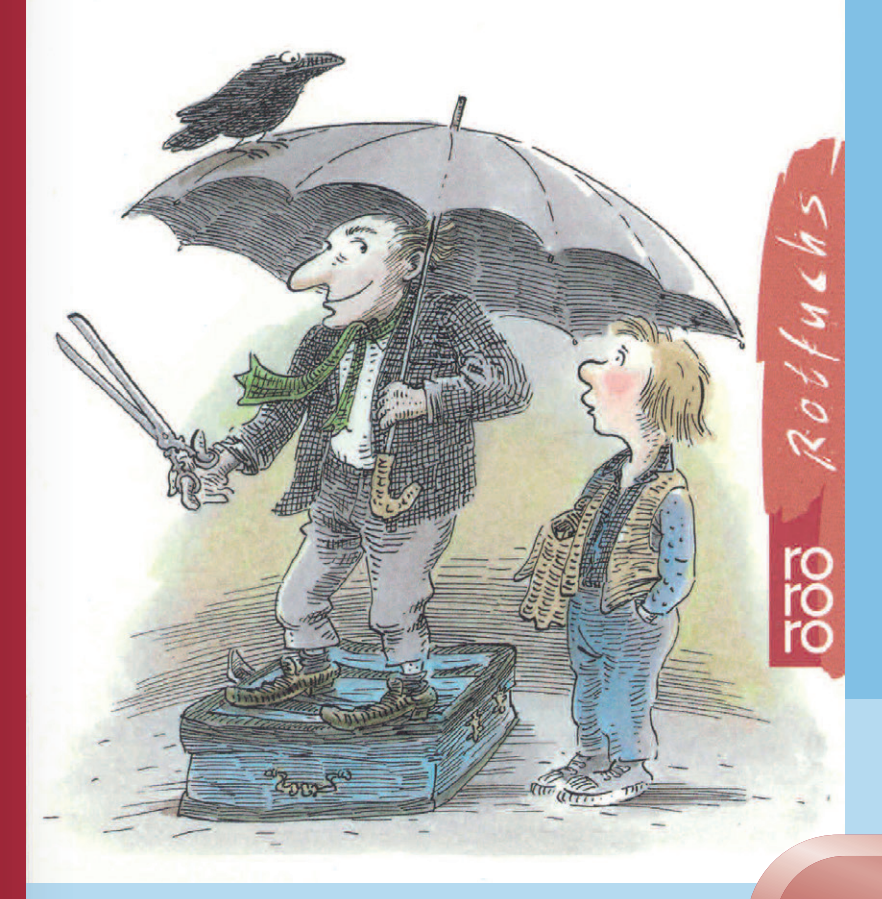

#### **LESEREIHE** rororo rotfuchs

Unterrichtsideen für die Sekundarstufe I

**Mit Kopiervorlagen**

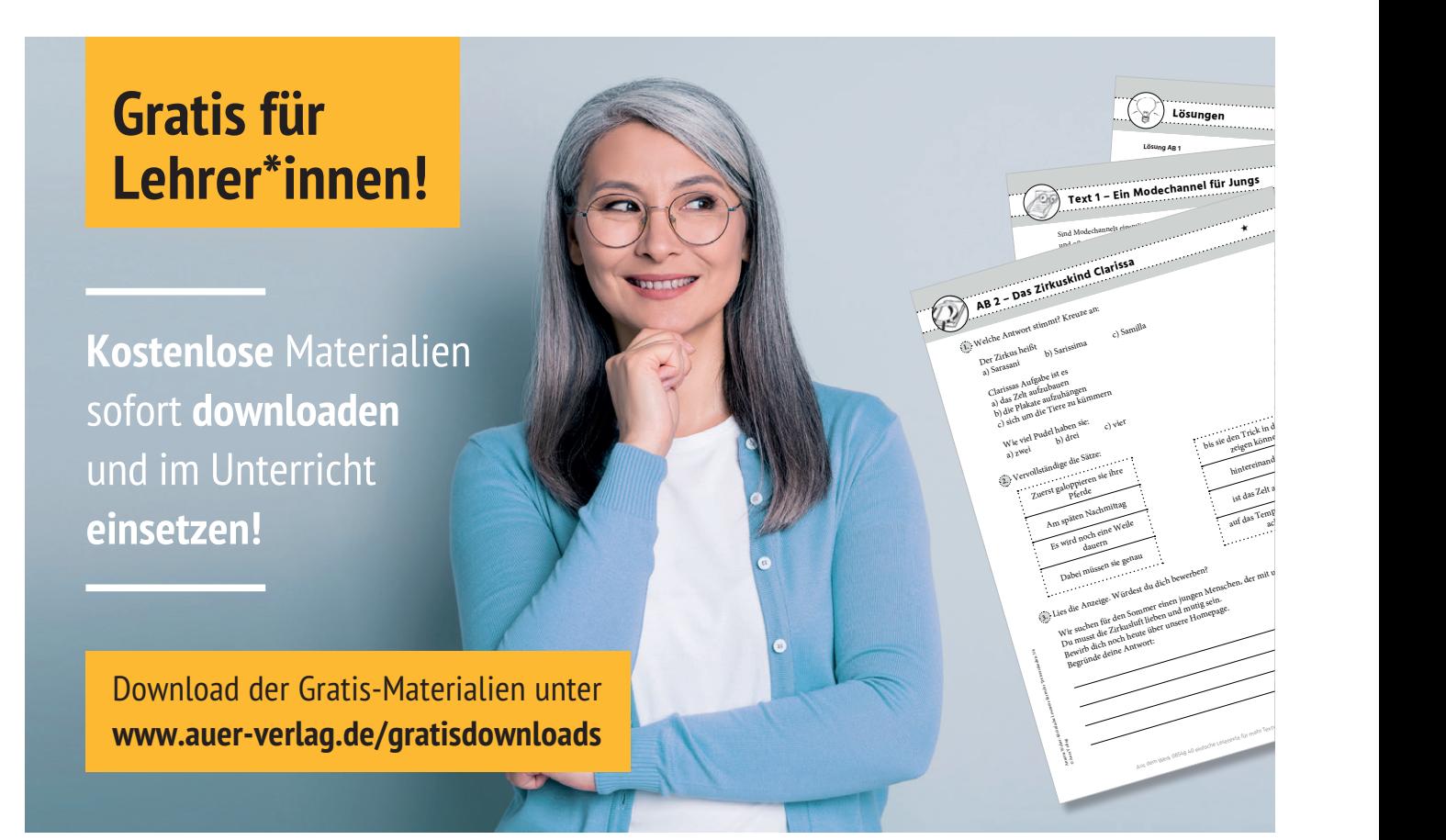

© 2022 Auer Verlag, Augsburg AAP Lehrerwelt GmbH Alle Rechte vorbehalten.

Das Werk als Ganzes sowie in seinen Teilen unterliegt dem deutschen Urheberrecht. Der\*die Erwerber\*in der Einzellizenz ist berechtigt, das Werk als Ganzes oder in seinen Teilen für den eigenen Gebrauch und den Einsatz im eigenen Präsenz- oder Distanzunterricht zu nutzen.

Produkte, die aufgrund ihres Bestimmungszweckes zur Vervielfältigung und Weitergabe zu Unterrichtszwecken gedacht sind (insbesondere Kopiervorlagen und Arbeitsblätter), dürfen zu Unterrichtszwecken vervielfältigt und weitergegeben werden. Die Nutzung ist nur für den genannten Zweck gestattet, nicht jedoch für einen schulweiten Einsatz und Gebrauch, für die Weiterleitung an Dritte einschließlich weiterer Lehrkräfte, für die Veröffentlichung im Internet oder in (Schul-)Intranets oder einen weiteren kommerziellen Gebrauch. Mit dem Kauf einer Schullizenz ist die Schule berechtigt, die Inhalte durch alle Lehrkräfte des Kollegiums der erwerbenden Schule sowie durch die Schüler\*innen der Schule und deren Eltern zu nutzen. Nicht erlaubt ist die Weiterleitung der Inhalte an Lehrkräfte, Schüler\*innen, Eltern, andere Personen, soziale Netzwerke, Downloaddienste oder Ähnliches außerhalb der eigenen Schule. Eine über den genannten Zweck hinausgehende Nutzung bedarf in jedem Fall der vorherigen schriftlichen Zustimmung des Verlags.

Sind Internetadressen in diesem Werk angegeben, wurden diese vom Verlag sorgfältig geprüft. Da wir auf die externen Seiten weder inhaltliche noch gestalterische Einflussmöglichkeiten haben, können wir nicht garantieren, dass die Inhalte zu einem späteren Zeitpunkt noch dieselben sind wie zum Zeitpunkt der Drucklegung. Der Auer Verlag übernimmt deshalb keine Gewähr für die Aktualität und den Inhalt dieser Internetseiten oder solcher, die mit ihnen verlinkt sind, und schließt jegliche Haftung aus.

Autor\*innen: Maria Edelmann, Marion Kromer Umschlagfoto: Cover Hans Joachim Schädlich: Der Sprachabschneider © Rowohlt Verlag GmbH. Illustrationen: Amelie Glienke, Gisela Specht Satz: tebitron gmbh, Gerlingen ISBN 978-3-403-**34395**-0

www.auer-verlag.de

## **Inhalt**

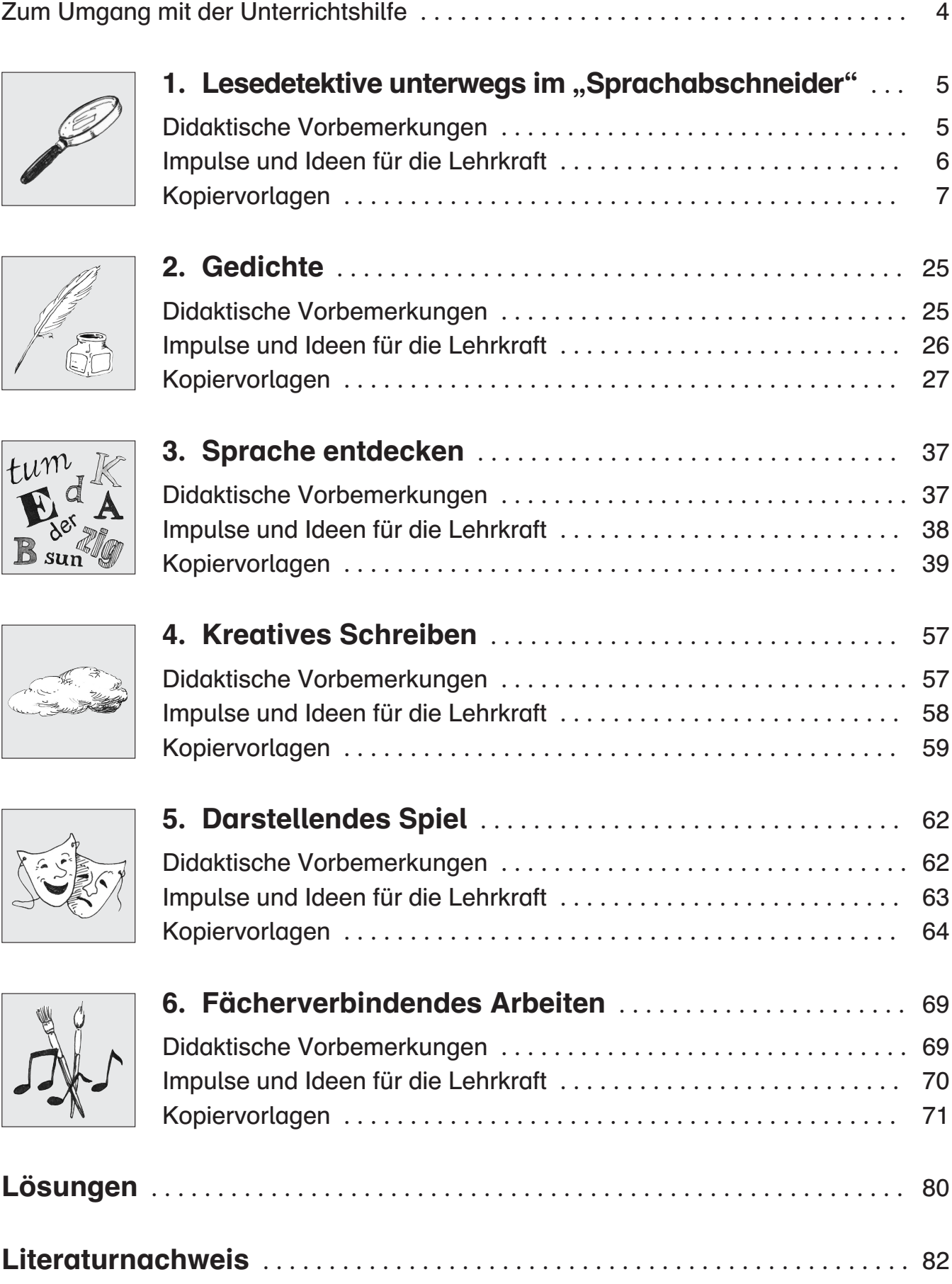

### **Zum Umgang mit der Unterrichtshilfe**

"Hütet euch vor Sprachabschneidern!", schrieb der Autor Hans Joachim Schädlich in einem Brief an belgische Schüler. In diesem Zitat steckt in Kürze die Botschaft des Buches "Der Sprachabschneider", in dem der verträumte Schüler Paul sich unüberlegt auf ein Tauschgeschäft mit "Vielolog" einlässt: Sprache gegen Hausaufgaben! Dabei muss er erfahren, dass Sprachlosigkeit in die Isolation führt.

Schülern der Sekundarstufe gelingt es leicht, sich mit dem Protagonisten zu identifizieren, da die dargestellte Lebenswirklichkeit weitgehend die ihre ist. Zudem wirken der geringe Umfang und das ansprechende Layout auch auf Wenigleser motivierend. Grammatische Phänomene werden auf unterhaltsame Weise in ihrer Funktion innerhalb der Kommunikation deutlich. Dies geschieht an keiner Stelle trocken oder gar belehrend, sondern bleibt stets spannend und lustig. So findet bereits durch die Lektüre selbst integrativer Deutschunterricht statt.

Diesen Aspekt des Buches greift die Unterrichtshilfe auf, indem sie Möglichkeiten schafft, alle Arbeitsbereiche des Faches Deutsch in die Behandlung der Ganzschrift mit einzubeziehen. Jedes Kapitel des vorliegenden Bandes ist einem Arbeitsbereich zugeordnet und ist stets gleich aufgebaut: Nach didaktischen Vorbemerkungen und konkreten Hinweisen für die Lehrkraft findet sich eine Vielzahl an Kopiervorlagen. Es ist abhängig von eingeübten Arbeitsformen und dem damit verbundenen Maß an Eigenständigkeit, auf welche Weise diese den Schülern zugänglich gemacht werden. Prinzipiell sind die Aufgaben jedoch so konzipiert, dass sie in Phasen Freier Arbeit von den Schülern selbstständig bearbeitet werden können.

Zielgruppe sind dabei die Klassenstufen 5 und 6, wobei eine Behandlung auch in den Klassen 4 und 7 durchaus denkbar ist.

### **1. Lesedetektive unterwegs im "Sprachabschneider"**

#### **Didaktische Vorbemerkungen**

Neben der Vermittlung von Lesefreude ist die systematische Vertiefung von Lesekompetenz ein übergeordnetes Ziel des Deutschunterrichts. Es kommt darauf an, gezielt Informationen aus Texten entnehmen zu können und sich differenziert mit ihrem Inhalt auseinanderzusetzen. Dies muss stufenweise eingeübt werden.

Von der direkten Entnahme einfacher Informationen über das Erfassen der Textaussage gelangt der Leser schließlich zur Fähigkeit, Texte zu reflektieren und in Bezug zur eigenen Realität setzen zu können.

Beim Umgang mit Texten muss es stets auch darum gehen, den Schülern ihrem Alter entsprechend Strategien zur Bearbeitung und Erfassung an die Hand zu geben. Dabei ist es wichtig, dass diese Strategien den Schülern auch als solche bewusst gemacht werden. Nur dann können die Kinder selbstständig auf jeweils passende Techniken zurückgreifen.

Durch ein abwechslungsreiches Angebot an Aufgaben, das sich nicht auf das Frage-Antwort-Schema beschränkt, können die Schüler immer wieder aufs Neue motiviert werden, sich wiederholt mit dem Text auseinanderzusetzen.

Bei der Informationssuche im Internet muss es nicht nur darum gehen, Schülern die Handhabung des elektronischen Mediums zu erleichtern, sondern sie im Umgang mit dem umfangreichen und vielfältigen Textangebot zu schulen. Nur so kann ein verantwortungsvoller und effizienter Einsatz des Internets gewährleistet werden.

#### **Impulse und Ideen für die Lehrkraft**

Da das Buch keine Kapitel aufweist, werden folgende Leseeinheiten empfohlen:

**Leseeinheit 1: Seite 7 – Seite 23** Einführung von Paul und Vielolog Die erste Begegnung

**Leseeinheit 2: Seite 24 – Seite 32, 2. Zeile** Der erste Tausch Die Folgen des ersten Tausches

**Leseeinheit 3: Seite 32, 3. Zeile – Seite 42, 6. Zeile** Der zweite Tausch Die Folgen des zweiten Tausches

**Leseeinheit 4: Seite 42, 7. Zeile – Seite 46, 3. Zeile** Der dritte Tausch Die Folgen des dritten Tausches

**Leseeinheit 5: Seite 46, 4. Zeile – Seite 58** Paul will seine Sprache zurück Problembewältigung und Lösung

Die Aufgaben sind allesamt so konzipiert, dass sie von den Schülern selbstständig bearbeitet werden können. Wenn nicht anders ausgewiesen, muss die jeweilige Leseeinheit gelesen sein, um die Aufgaben dazu bearbeiten zu können.

Manche Aufgaben sind differenziert aufbereitet, sodass die Lehrkraft oder eventuell auch die Kinder selbst entscheiden können, wer welche Aufgaben bearbeiten kann. Für die Internetaufgaben müssen die Schüler und Schülerinnen bestimmte Grundfertigkeiten mitbringen und sollten den Umgang mit (Kinder-)Suchmaschinen gewohnt sein. Nützliche Links hierzu findet man mit dem Suchbegriff "Kindersuchmaschine". Die PowerPoint-Präsentation bietet in Klassen, die damit vertraut sind, eine Alternative zu den herkömmlichen Präsentationsformen.

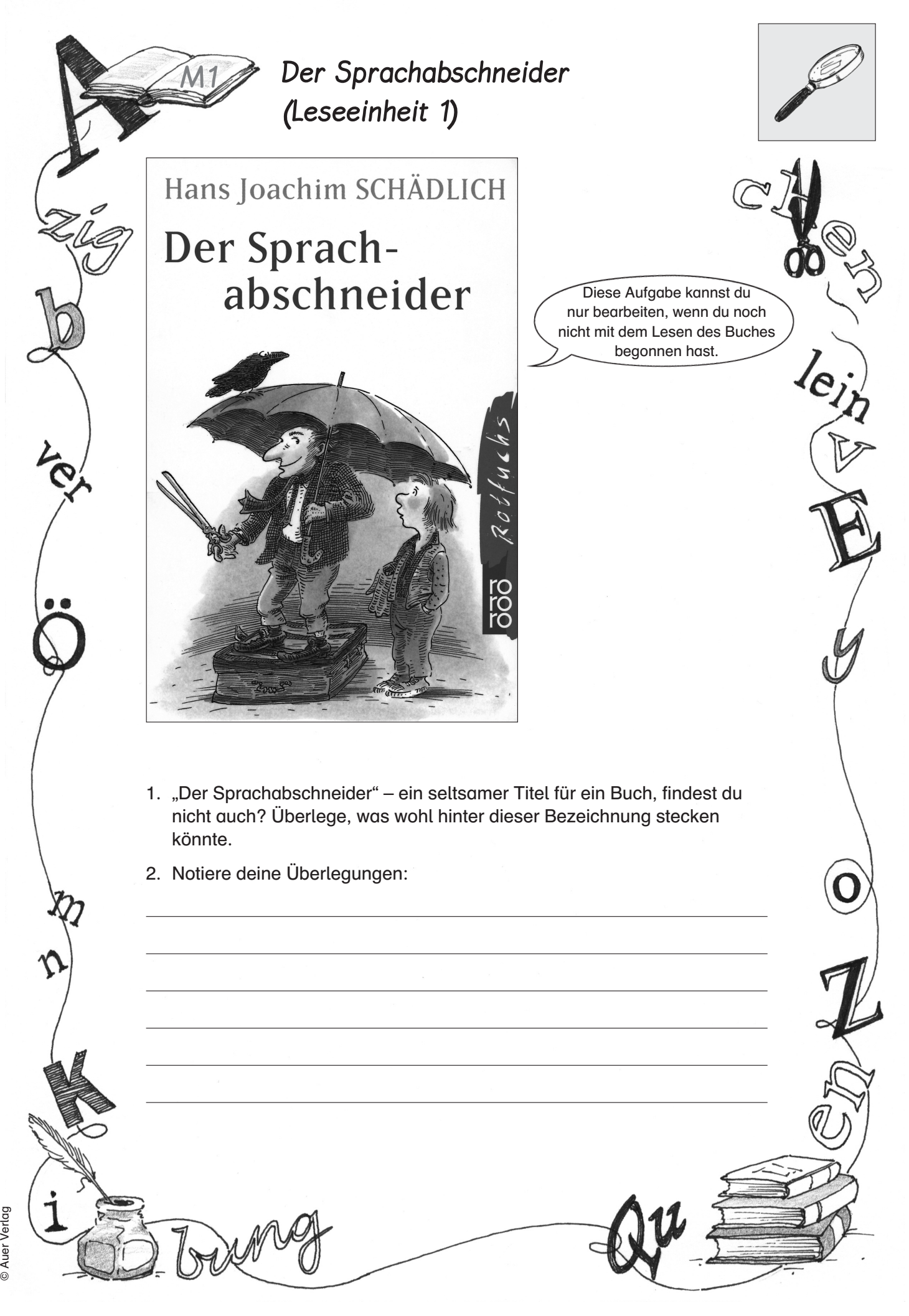

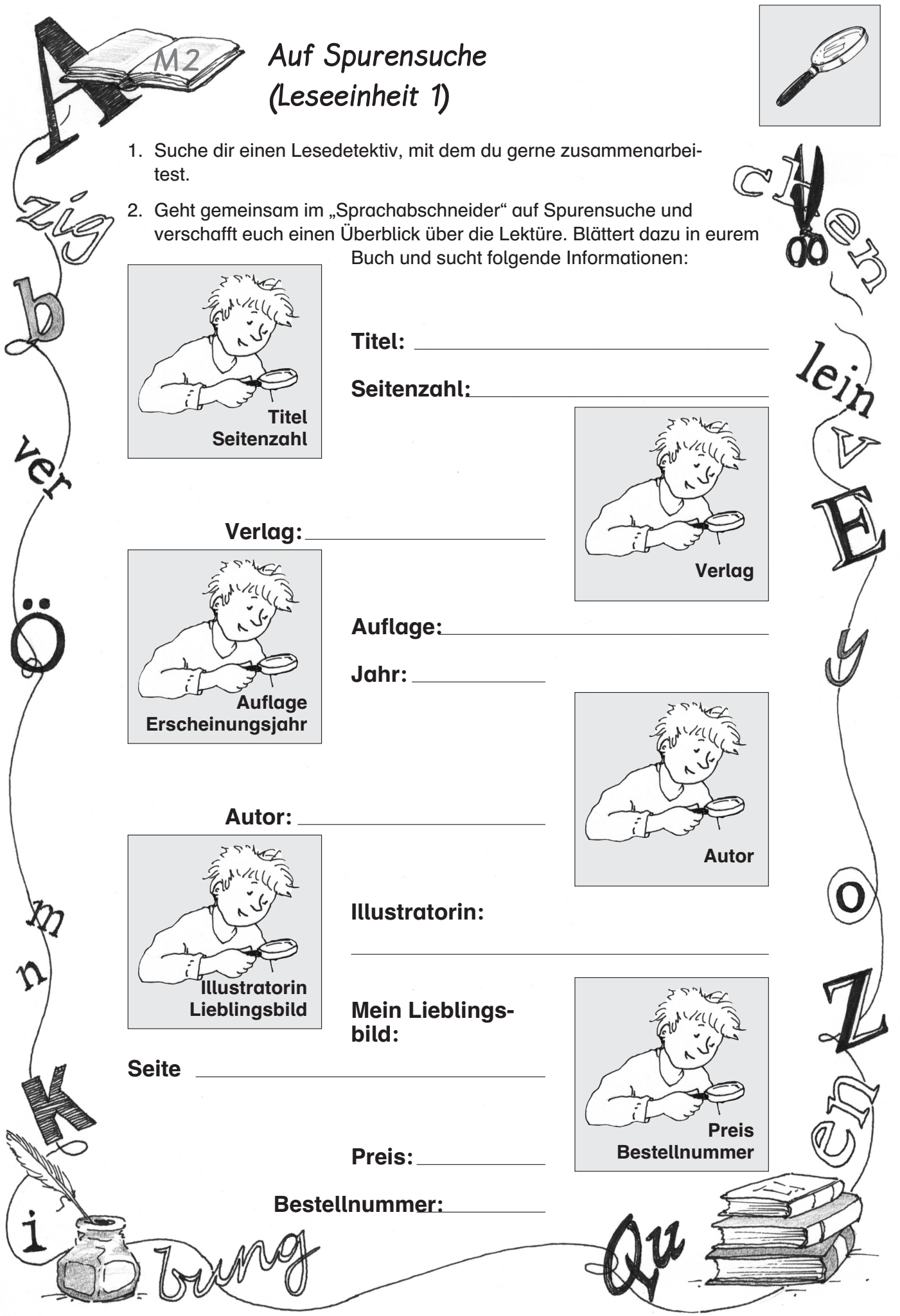

M. Edelmann/M. Kromer: LESEREIHE. H. J. Schädlich "Der Sprachabschneider" © Auer Verlag